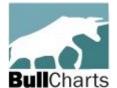

# Australian BullCharts\* User Group (free, and all visitors welcome)

# Updated Agenda for:- Monthly Meeting, and the Webinar

Melbourne meeting #214 – 7:30pm, **Tuesday 21 May, 2024** (in Chadstone from 6pm for dinner, drinks, chat\*\*, meeting starts 7:30pm promptly)

All users webinar – 8pm (Melb/Sydney time) Tuesday 28 May RSVP / register for meeting or the webinar here...(and scroll that page down)

# NEW Melbourne meeting venue:- Matthew Flinders\* Hotel (see page 2 for instructions on how to find us)

A link -> 667 Warrigal Rd, Chadstone - Melway map 69 G1 (park on Warrigal Rd side of hotel).

| Item<br>No. | Item and Details                                                                                                    | Time<br>(mins) | Resp                 |
|-------------|----------------------------------------------------------------------------------------------------|----------------|----------------------|
| 1           | <b>Welcome everyone</b> – and record the attendance details and apologies (first meeting was 10 August 2006).                                                                                                    | 2              | Robert               |
| 2           | (a) Admin; (b) Corresp in/out; (c) Finances; (d) Business from last mtg?                                                                                                    | 3              | Robert               |
| 3           | This month's focus: Melb meeting: Sharing experiences – Best Broker? Best rates? Best broker service? Best experiences? Trading different instruments? One of the things that is most important to traders and investors is the activity of placing a trade and dealing with the broker, and minimising slippage and other "money stealers". And this can depend on whether we trade in plain shares, ETFs, commodities, CFDs, options, etc. In this session we will invite meeting participants to tell us about their                                                                 | 60             | Robert<br>and<br>all |
|             | experiences for the benefit of other users. Including good stories, and bad experiences to share as a warning to others.  In the webinar this month: Phil's Burtyy indicator. Phil H will share more information about his "Burty" indicator and ribbon, which ha introduced to use                                                                                                    |                |                      |
|             | information about his "Burtyy" indicator and ribbon, which he introduced to us in last month's webinar, and he will explain how he uses them to find trading stocks.  [Past presentations can be downloaded from this BCUG Presentations folder.]                                                                                                    |                |                      |
| 4           | ASX Share Trading Game – The first ASX Share Market Game for 2024 is running, with game play running for 26 weeks (a longer season this year) from 7 March to 5 September. When playing the game, we normally have two Leagues and BullCharts users are welcome to join one or both of our leagues. You will need to have an ASX User ID, and it will be useful to have logged in and viewed the game details: <a href="https://game.asx.com.au/game/info/public/about-the-game">https://game.asx.com.au/game/info/public/about-the-game</a> (login to ASX website to see the details). | 0              |                      |
| 5           | BullCharts Tips – Exploring key BullCharts features  (a) Current BullCharts version is 5.1.106. This is a maintenance release. See more details on the BullCharts downloads page.  (b) BullCharts scans – Example scans I have been using.  (c) BullScript – Example script that I have used or developed.  (d) Share a nice feature you found in BullCharts? or a quick tip?  (e) Or a question about "How do I?" in BullCharts.  (f) Or, select an item from the "Pink Sheet" for discussion.                                                                                         | 15             | (all)                |
| -           | (5 minute break for refreshment top-up and leg stretch, etc.)                                                                                                    | 5              |                      |
| 6           | Stocks and sectors we are watching:-  (a) "Trades that I have made" – either winners or losers, with a discussion about why it did or didn't work.  (b) Which stocks and sectors are we currently watching and why? Which ones might we look at in the weeks/months ahead? [Feel free to provide a short list before the meeting.] (list of stocks TBA)                                                                                                    | 20             |                      |
| 7           | General Business:  (a) JUNE meeting – Will have to be WEDNESDAY 19 June, as the new venue is not available on the Tuesday.                                                                                                    | 10             | (all)                |

| Item<br>No. | Item and Details                                                                                                    | Time<br>(mins) | Resp   |
|-------------|----------------------------------------------------------------------------------------------------|----------------|--------|
|             | (b) NEW Melbourne meeting venue – Meeting at the Matthew Flinders<br>Hotel from this 21 May meeting. Any feedback about travelling to the<br>venue? Or finding us in the bistro or meeting room? Should this now<br>be our "permanent" meeting place? |                |        |
|             | (c) BCUG-GD — Google Drive — update?                                                                                                    |                |        |
|             | (d) Tech Tips — Any technology-related tips, eg. SmartPhone apps, etc.<br>(see end of minutes document for a growing list of apps).                                                                                                    |                |        |
|             | (e) News, books, seminars? — Share anything of interest (eg. books, seminars, websites, etc., to be added to the minutes document).                                                                                                    |                |        |
|             | (f) Suggestions for future meeting presentations?:<br>How about <u>Robert's Pink Information Sheet</u> (of BullCharts features)?                                                                                                    |                |        |
|             | (g) AOB — Any other business?                                                                                                    |                |        |
| 8           | Next Melbourne Meeting: Tuesday 18 June 2024.  Normally on third Tuesday of the month (except December) at the Matthew Flinders Hotel, Warrigal Road, Chadstone (address above).  Arrive 6pm onward for drinks/chat/dinner and 7:30pm meeting.        | 5              | Robert |
|             | Remote Users webinar – Normally one week after the Melbourne meeting (except in December) – see details and register interest here: <a href="https://www.robertbrain.com/events/webinars">www.robertbrain.com/events/webinars</a>                     |                |        |
|             | TOTAL:                                                                                                    | 120            | mins   |

\*\* - <u>RSVP</u>: To make sure we have enough chairs for the Melb meeting (in the Bistro from 6pm or the Function room for the 7:30pm meeting). <u>Please RSVP using this link at Eventbrite</u>. or phone/SMS Robert:- mobile 0438 355 910.

**Robert Brain** (Australian BullCharts User Group Convenor)
ps: Don't forget **Brainy's Share Market Toolbox** — includes: <u>BullCharts KnowledgeBase</u>,
See the Share Market Toolbox website — <u>www.robertbrain.com</u>

## Melbourne meeting dates on <u>Tuesdays</u> in 2024

Meeting dates (for Melbourne user group) — Webinar sessions are usually one week later.

January 16, 2024

← February 20

- March 19

- April 16

May 21

• Wed June 19 June 18

July 16

August 20

September 17

October 15

November 19

 December 10, (second Tuesday of the month)

### Robert Brain

BullCharts User Group (BCUG) Convenor

### \* Matthew Flinders Hotel – How to find the hotel Board Room

**Venue location** – The Matthew Flinders Hotel is at: <u>667 Warrigal Rd, Chadstone</u>, on the east side of busy Warrigal Road, just 350 metres from Holmesglen train station, and 750 metres north of the Monash Freeway.

**Car Parking** – This is available all around the hotel building, and easy hotel access is available on two sides. It's best to park on the Warrigal Road side of the venue towards the up-hill southern end of the car park (towards Dandenong Road and Monash Freeway), and then access the venue through the main front door which has a Reception Desk inside the door on the left.

**Hotel Boardroom meeting room** – Our regular monthly user group meeting will start promptly at 7.30pm as normal, in the venue's meeting room known as the "Boardroom". This is fairly well hidden down the back of the large Longitude Function Room. After entering the hotel main entrance into the entry foyer, turn right into the Longitude Function Room(s). Walk down the left side of the function room almost to the very end, and turn left into the passageway that leads to the Boardroom.

#### Robert B Brain